Welcome Here To Resolve Epson Printer Error Code 031003 Dial 4-1 866-231-0111

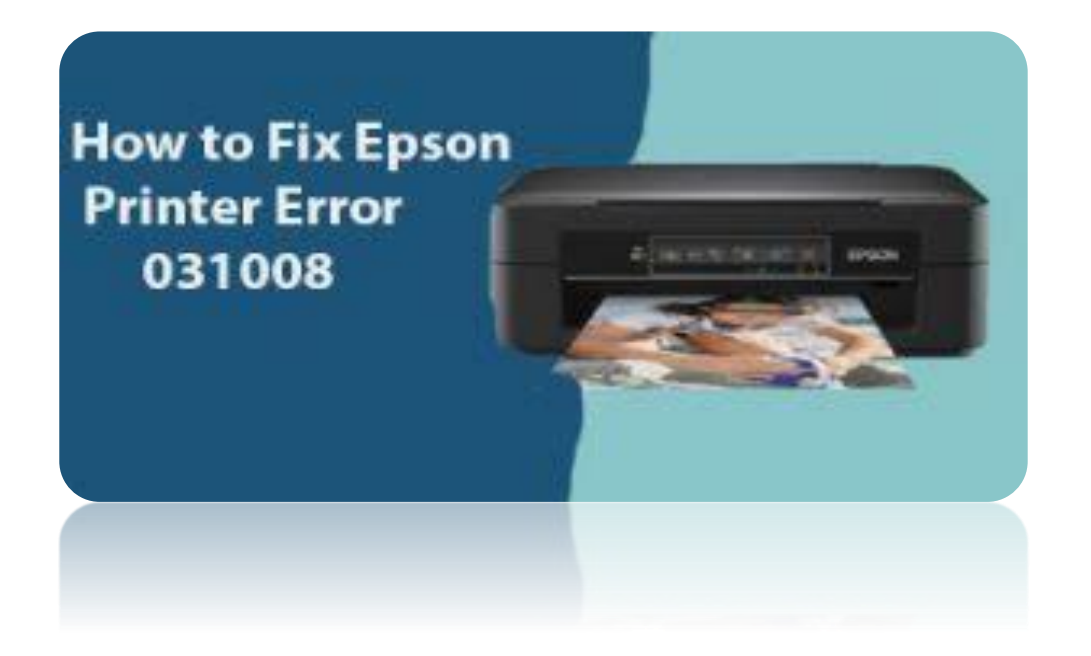

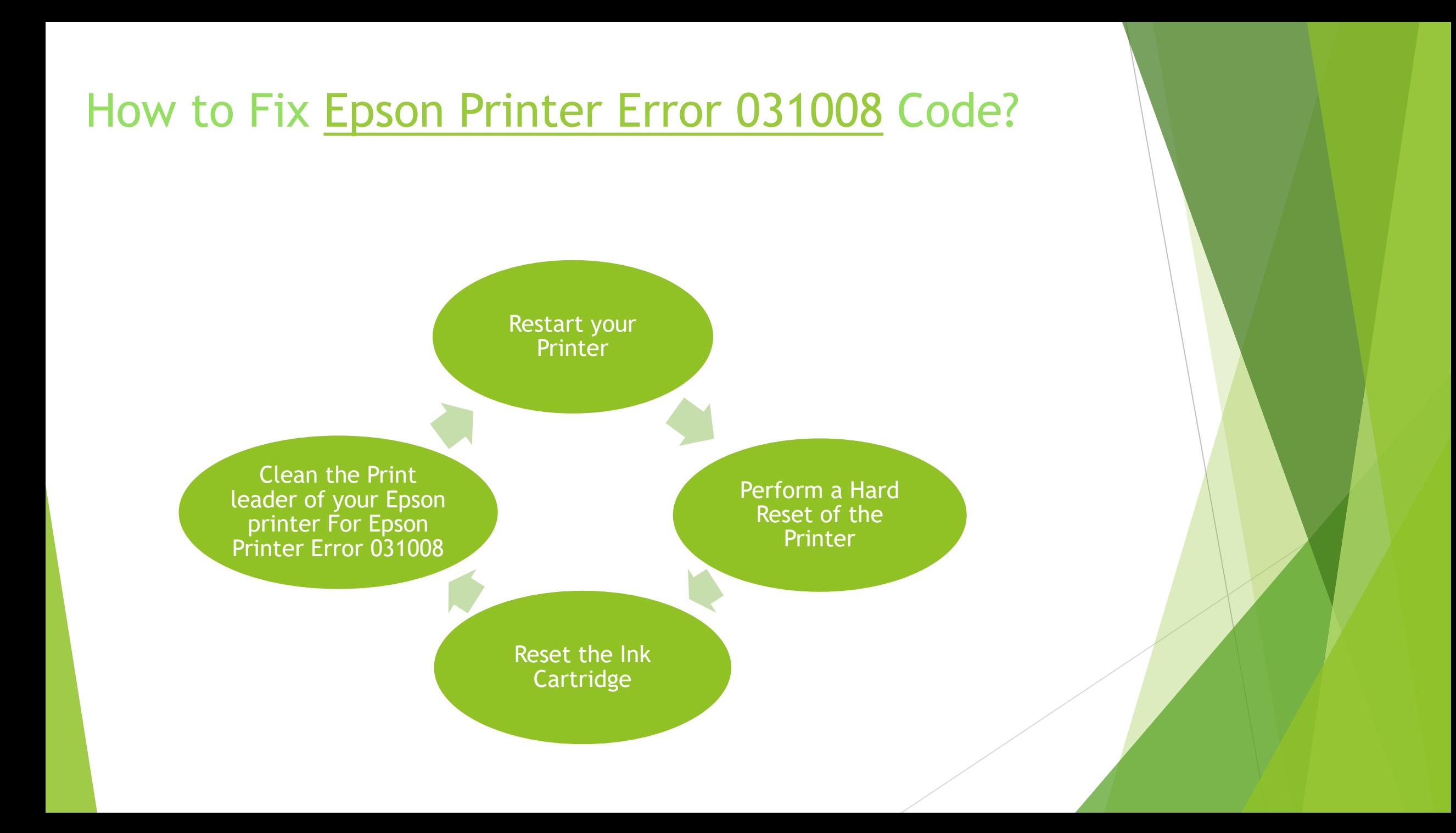

## CONTACT TO EPSON PRINTER FOR MORE DETAILS

The means recorded above are attempted and tried so you can check out them. Attempt to apply every last one of them cautiously and mindfully. Keep in mind, a minor misstep can harm your Epson printer and you will never again have the option to work with it. For additional questions and updates on printer arrangements, **Dial +1 866-231-0111** do follow our posts routinely.

## THANKS FOR WATCHING

## Check Here For more Info http://www.printercustomerservice.co/blog/epsonprinter-error-031008/